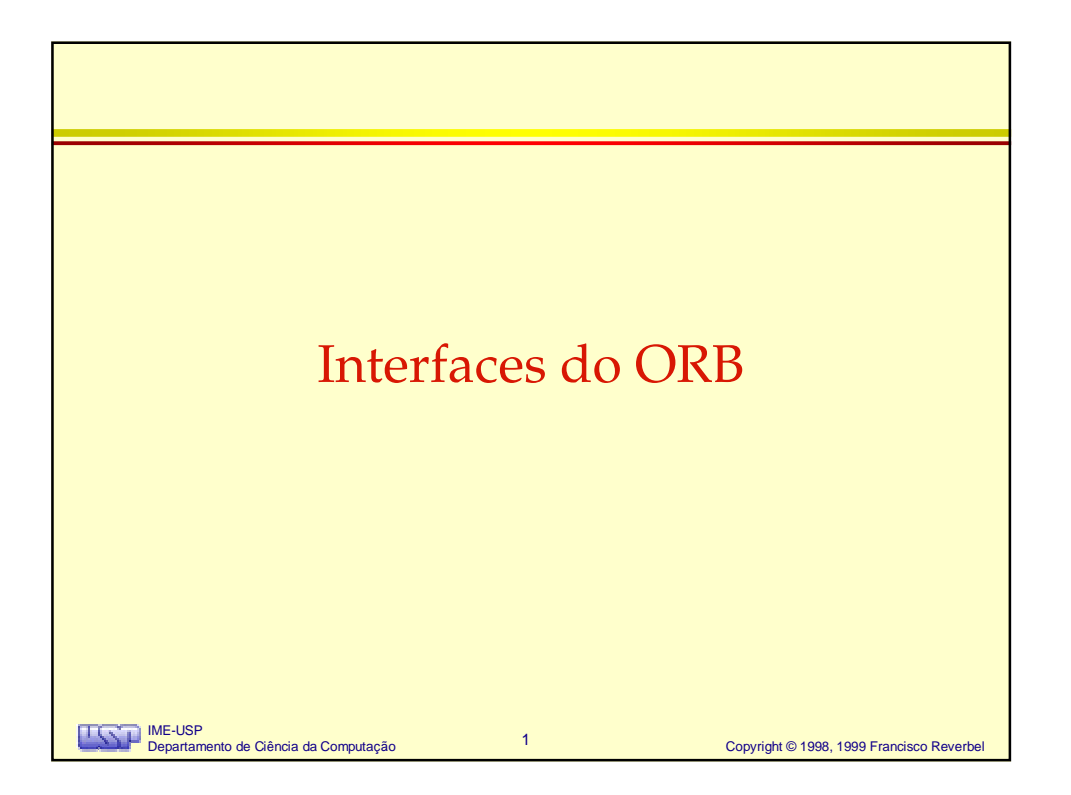

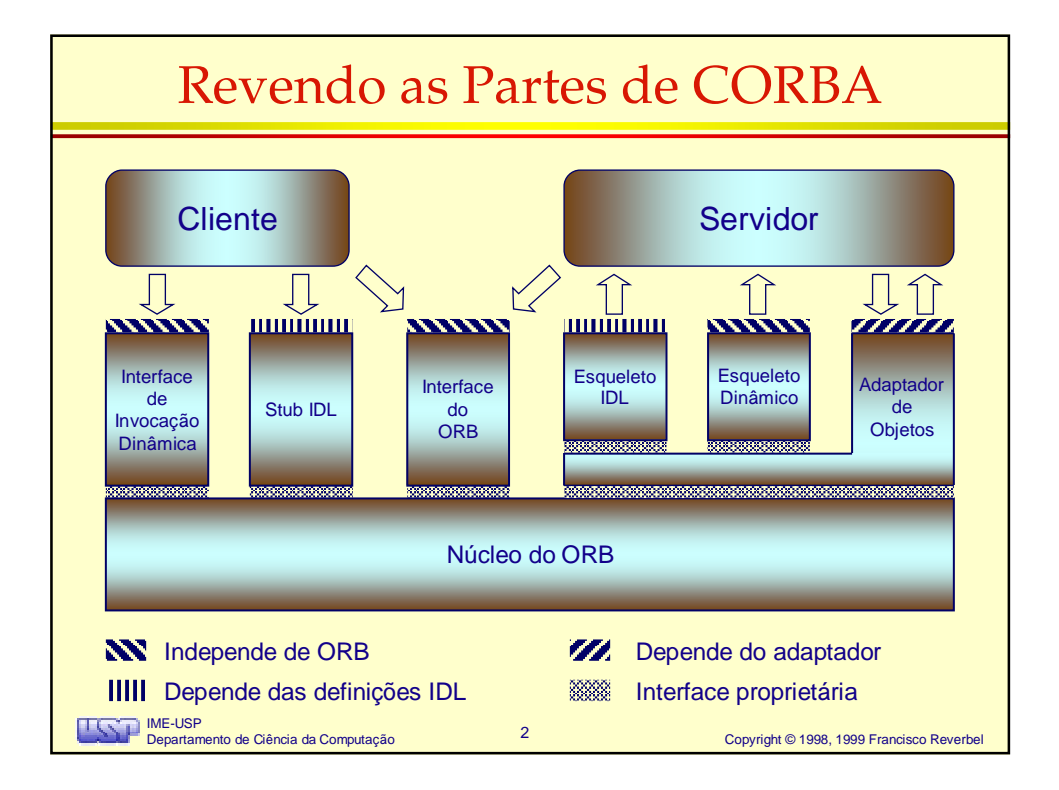

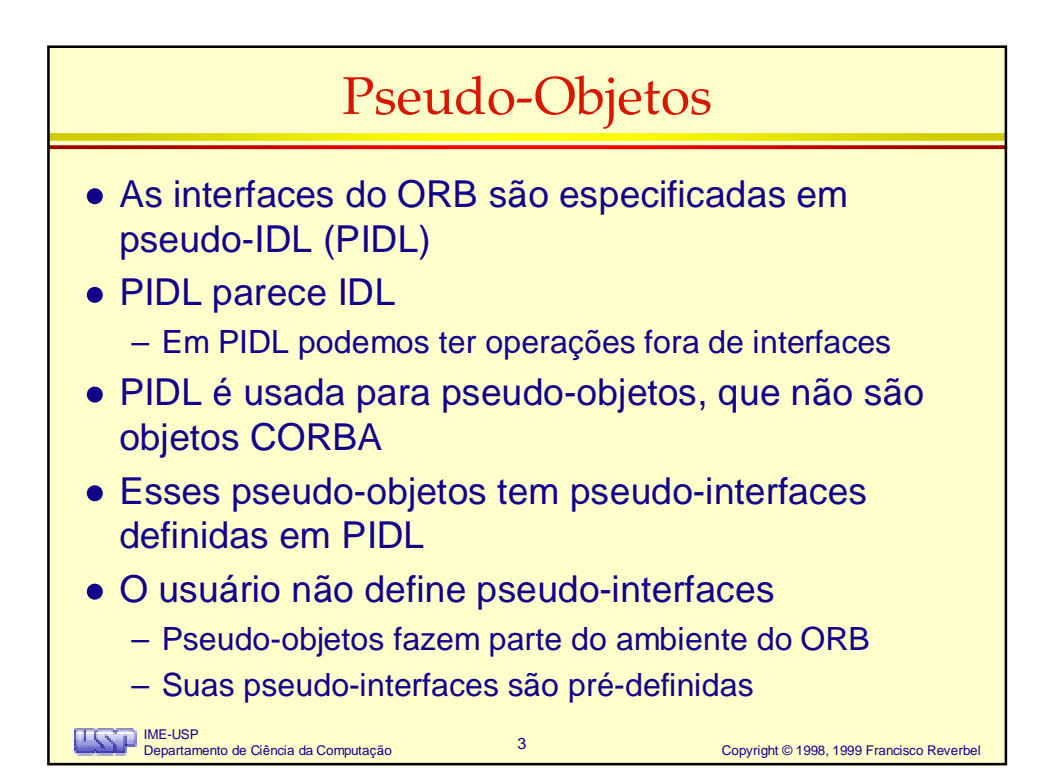

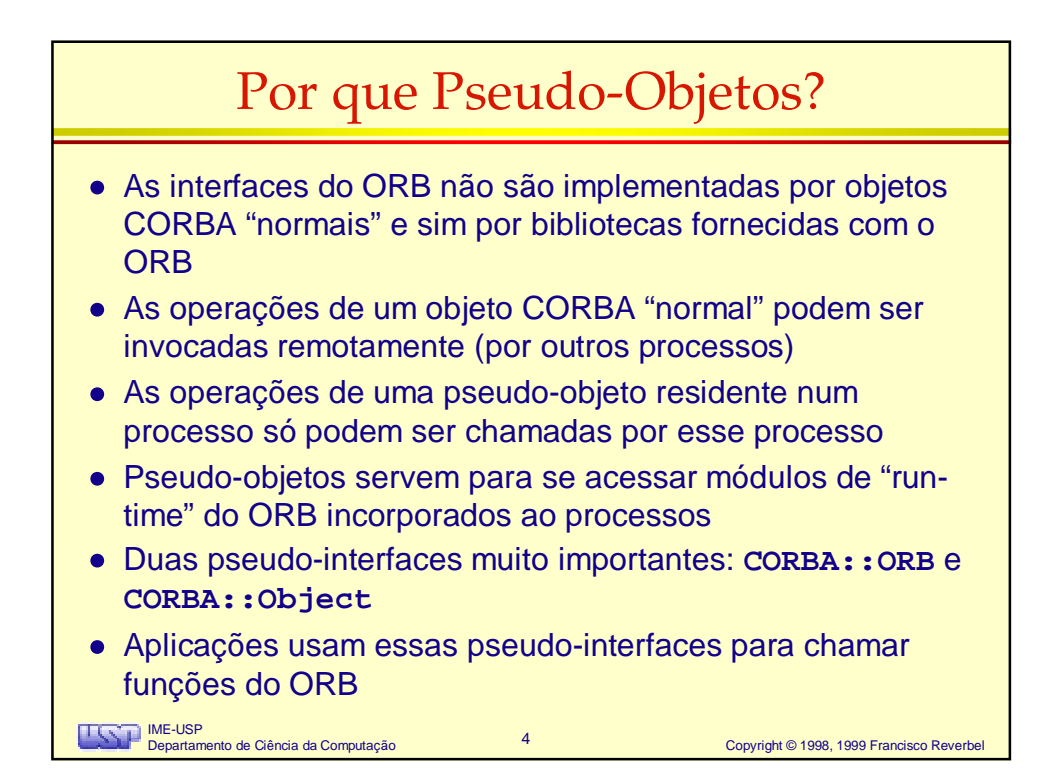

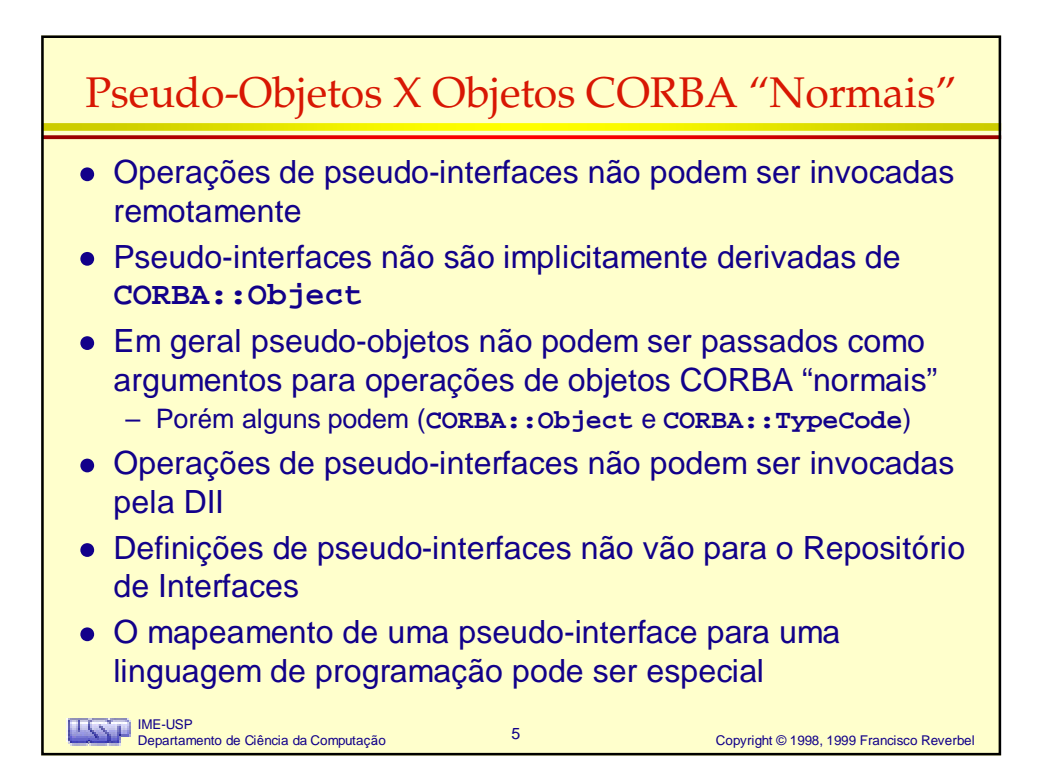

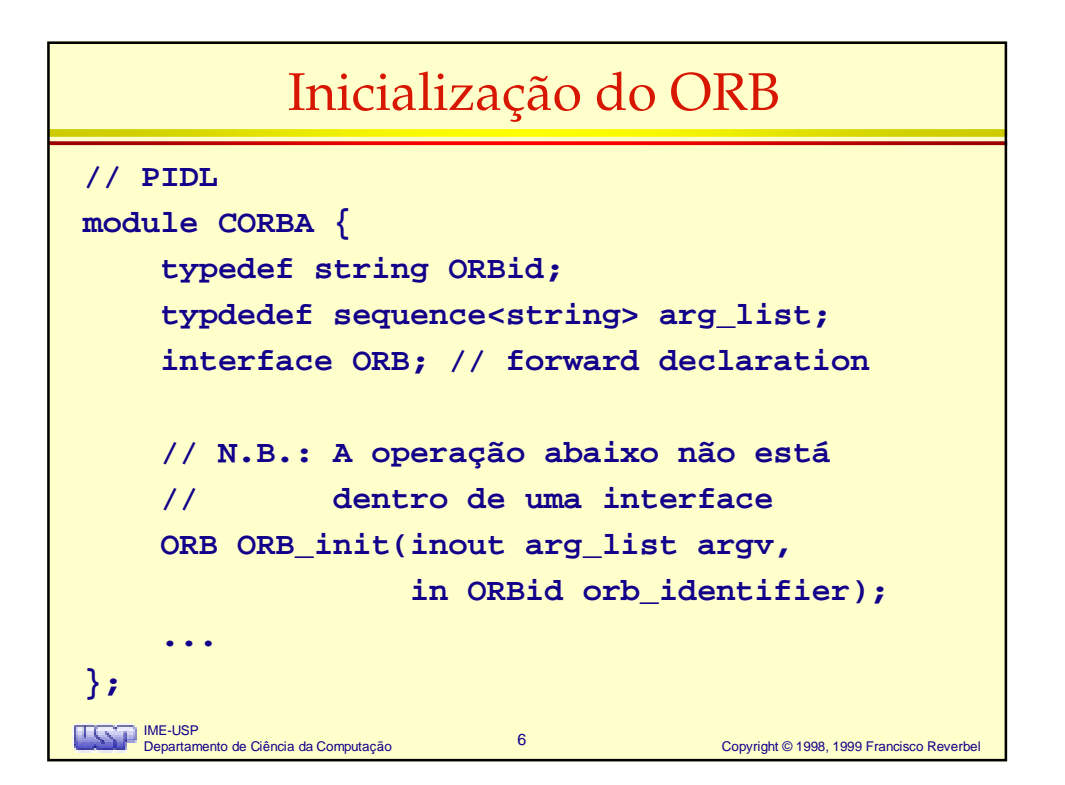

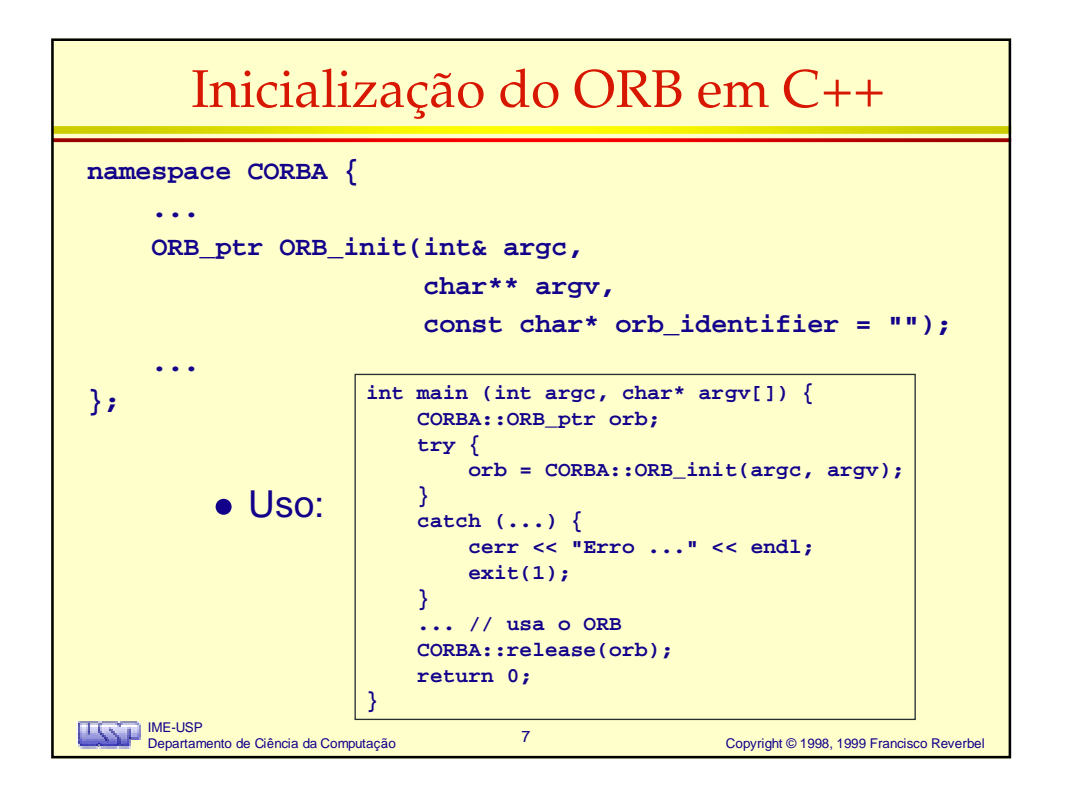

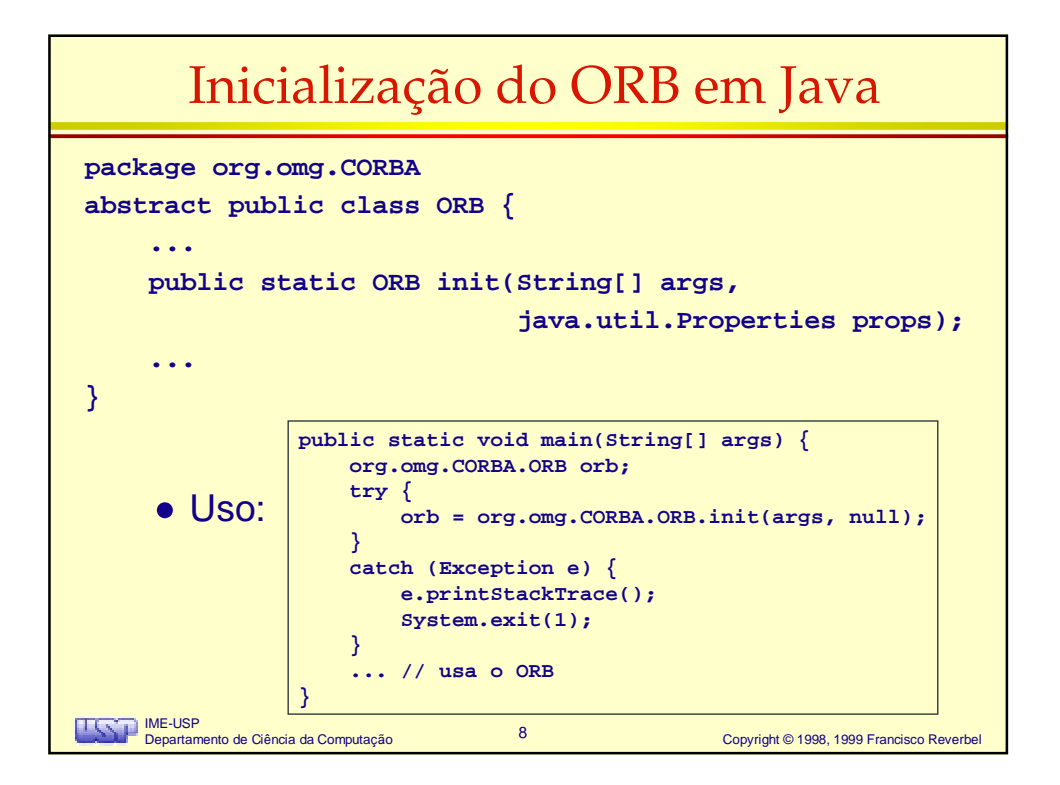

## A Pseudo-Interface **CORBA::ORB**

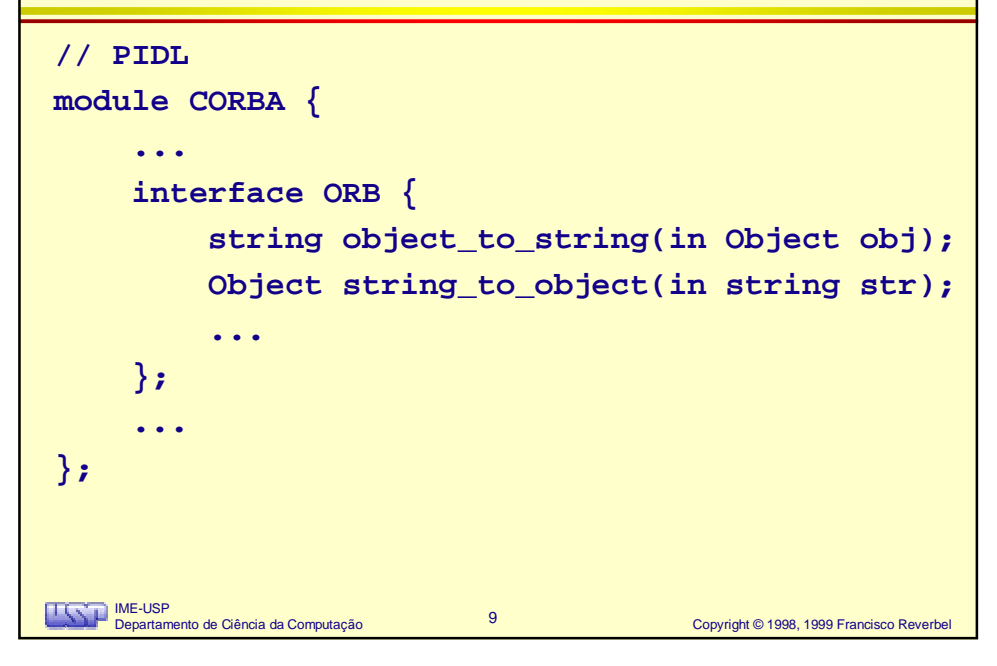

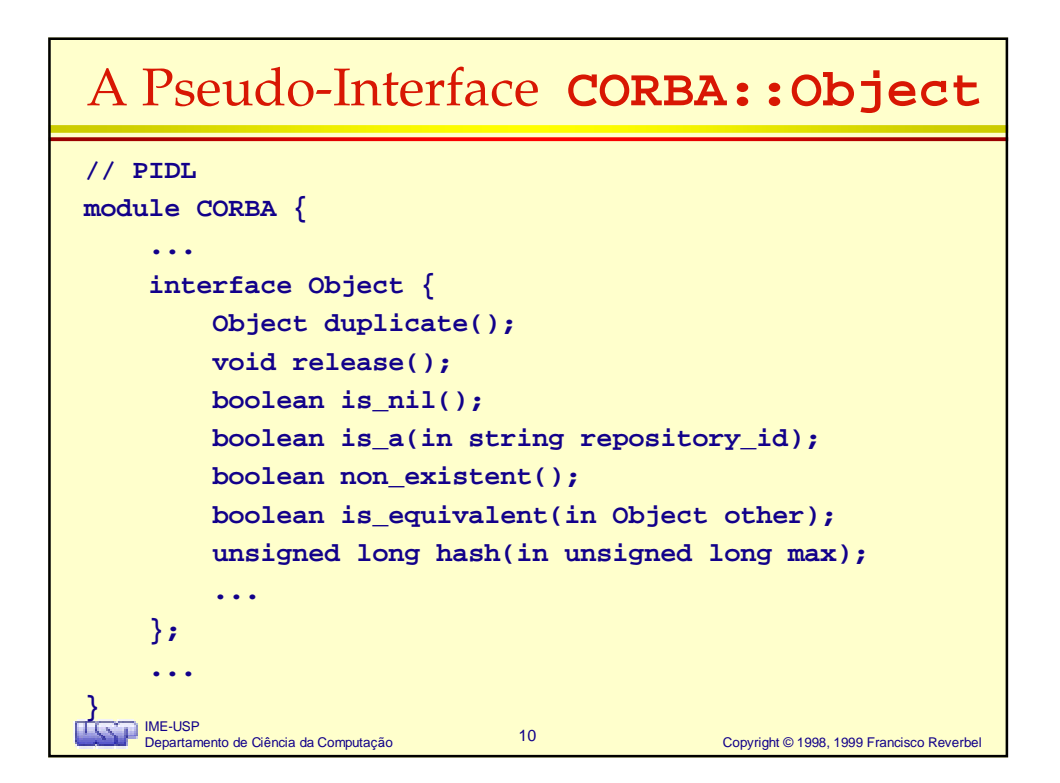

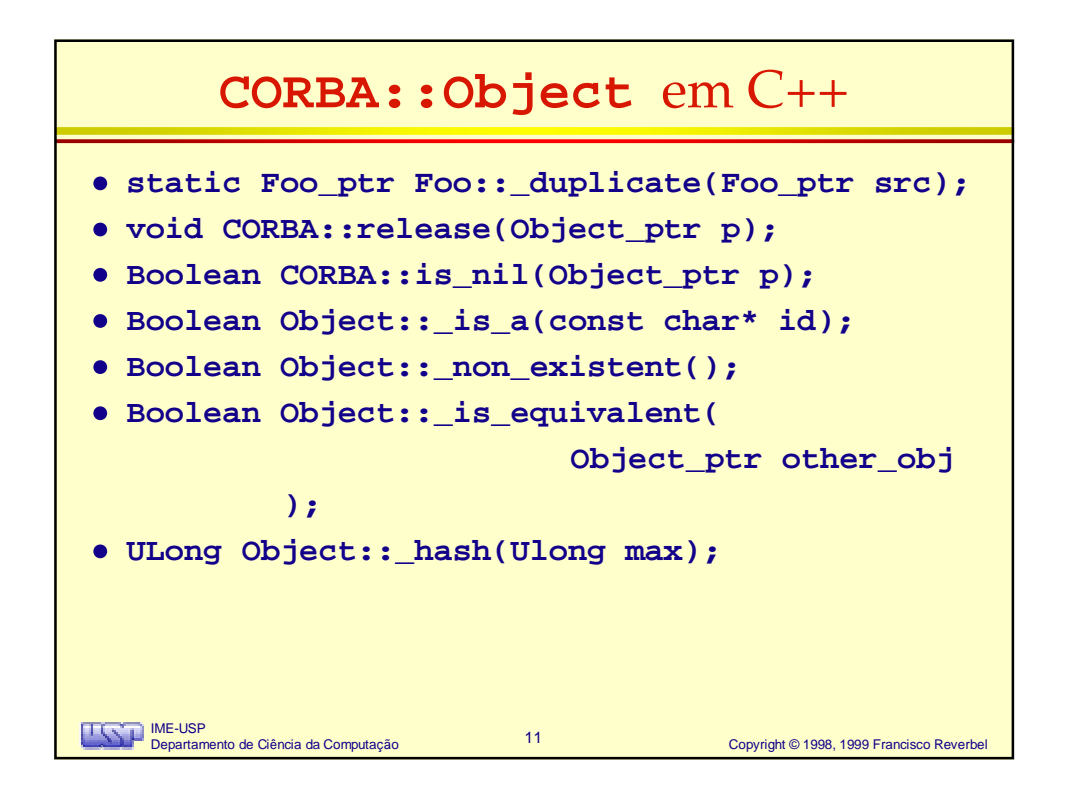

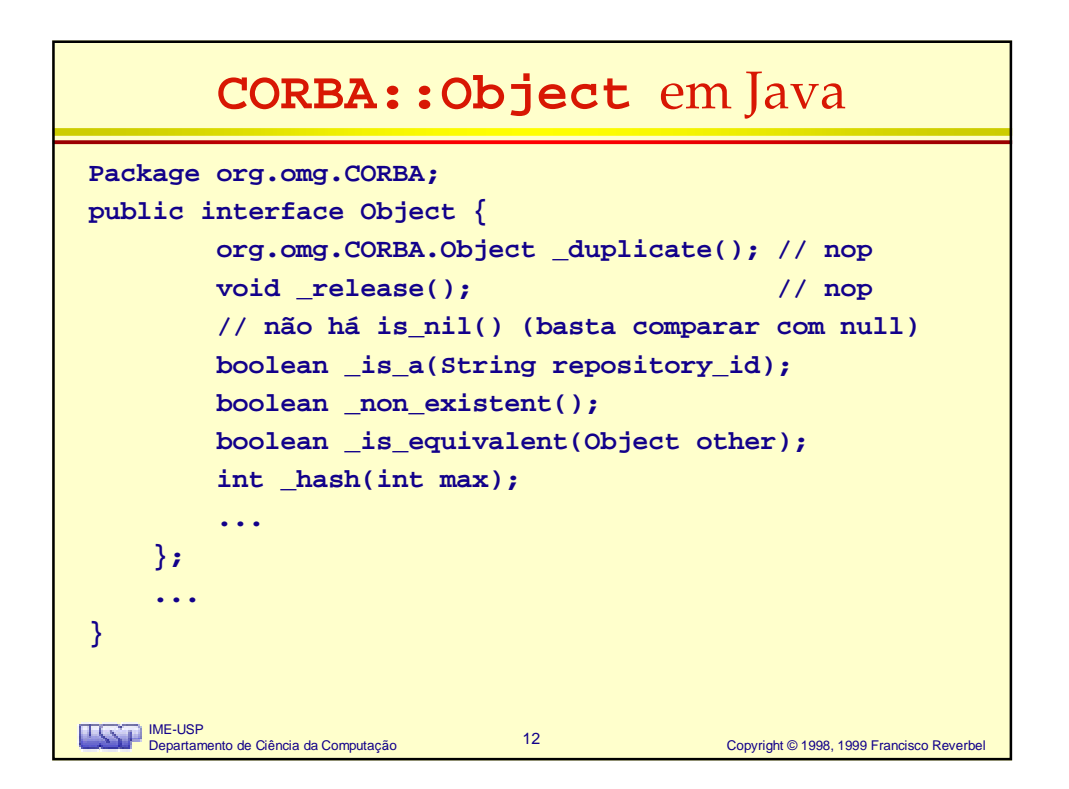